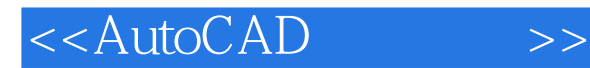

<<AutoCAD >>

- 13 ISBN 9787560627434
- 10 ISBN 7560627439

出版时间:2012-1

 $(2012-01)$ 

, tushu007.com

PDF

http://www.tushu007.com

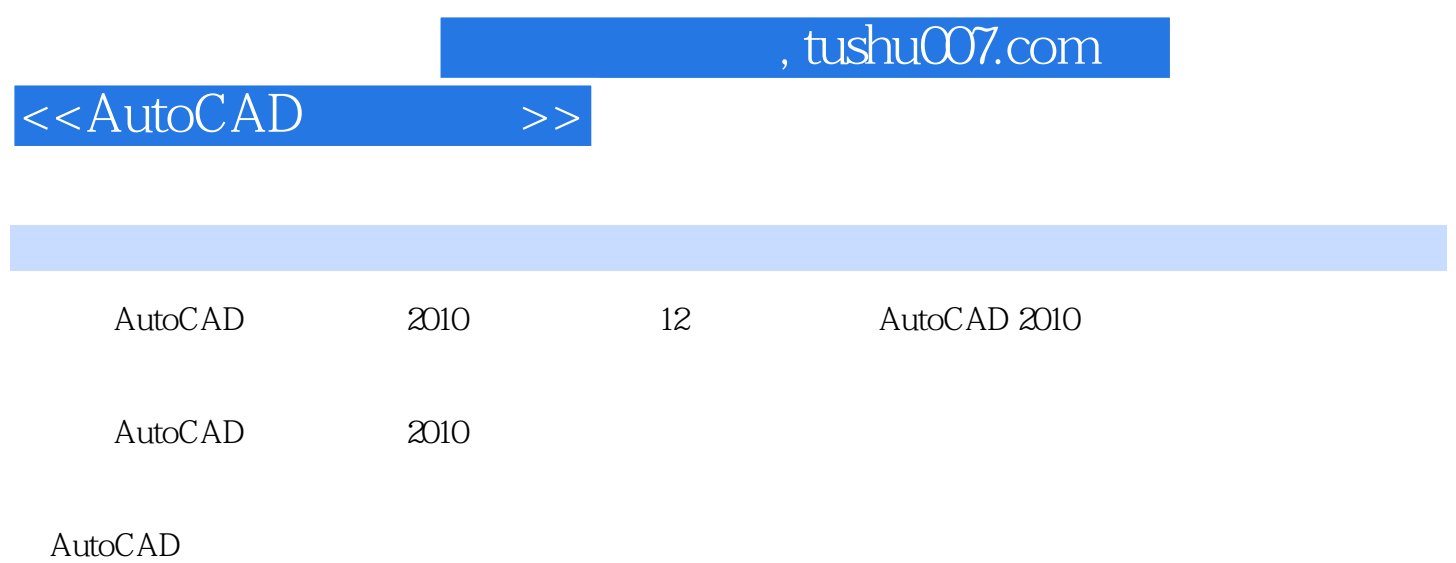

<<AutoCAD >>

1 autocad 2010 1 1.1 autocad 1 1.2 autocad 2010 1 1.3 7 1.4 autocad  $2010$  11 2 13 2.1 13 2.1.1 13 2.1.2  $15\,21.3$   $16\,21.4$   $18\,22$   $21\,221$   $22\,22$  $25 2.3$   $28 2.31$   $28 2.32$   $29 2.3.3$  $29\,234$   $30\,235$   $31\,236$  $31\,24$   $32\,241$   $32\,242$   $33\,243$   $34\,244$  $35\,25$   $35\,251$   $35\,252$   $36\,253$   $37\,3$  $38\,31$   $38\,31.1$   $38\,31.2$   $39\,32$  41 3.2.1 41 32.2 43 3.3 44 3.31 44 3.3.2 47 3.3.3 49 3.3.4  $51\,335$   $51\,34$   $52\,341$   $52\,342$   $54$  $35$   $55\,351$   $55\,352$   $56\,353$   $59\,36$  $61\,361$  61 3.6.2  $64\,37$   $66\,38$   $67\,381$   $67\,382$  $69\,39$   $69\,310$   $77\,3101$   $77\,3102$   $78\,3103$  $79\quad 4$   $80\; 41$   $80\; 41.1$   $80\; 41.2$   $83\; 41.3$  $85\,42$   $85\,421$   $85\,422$   $85\,423$   $86\,424$  $89\,43$   $89\,431$   $89\,432$   $90\,433$   $95\,434$  $97\,44$   $98\,441$   $99\,442$   $100\,443$   $101\,444$   $101\,445$  $102\,446$   $102\,45$   $103\,451$   $103\,452$   $104\,453$   $106\,454$  $108\ 46$   $108\ 461$   $108\ 462$   $111\ 463$   $113\ 464$  $114 \quad 5$  116 5.1 116 5.1.1 117 5.1.2 118 5.1.3 119 5.1.4 119 5.2 121 5.2.1 121 5.2.2  $122\,523$   $123\,524$   $123\,525$   $126\,526$ 128 6 131 6.1 131 6.1.1 131 6.1.2  $133\,62$  134 6.2.1  $134\,62.2$  137 6.2.3  $138\,63$  139 6.3.1  $139\,63.2$  144 6.4 144 6.4.1 144 6.4.2 148 6.4.3 149 7 153 7.1  $153 \t7.1.1$   $153 \t7.1.2$   $153 \t7.1.3$   $154 \t7.2$  $155 \, 7.2.1$   $155 \, 7.2.2$ 156 7.3 159 7.31 159 7.3.2 161 7.3.3 161 7.3.4 163 7.3.5 164 7.3.6 164 7.4 165 7.5 167 7.5.1 167 7.5.2 169 7.5.3 171 7.5.4 172 7.5.5 173 7.6 174 7.7 175 7.8 176 7.81 176 7.82 177 7.9 178 7.10 179 7.10 1 180 7.10.2 181 7.10.3 182 7.10.4 183 7.10.5 183 183 7.11 184 8 186 8.1 186 8.1.1 186 8.1.2 186 8.1.3  $190\,81.4$   $192\,82$   $193\,82.1$   $193\,82.2$  $196823$  197 9 199 9.1 199 9.1 199 9.1.1 199  $9.1.2$   $200\,9.2$   $202\,9.2.1$   $203\,9.2.2$   $203\,9.2.2$  $9.23$  204 9.2.4 205 9.2.5 206 10  $209\ 10.1$  1——  $209\ 10.2$  2——  $212\,103$   $3$ — $221\,11.1$   $221$ 11.1.1 221 11.1.2  $222$  11.2  $222$  11.2  $225$  11.2.1  $225$  11.2.2  $225\;11.3$   $226\;11.4$   $229\;12$   $231\;12.1$  $231\,12.2$   $232\,12.3$   $237\,12.4$   $239\,12.5$ 

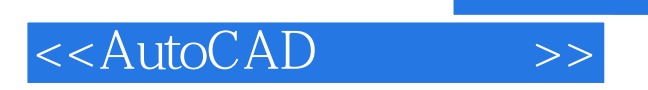

251 263

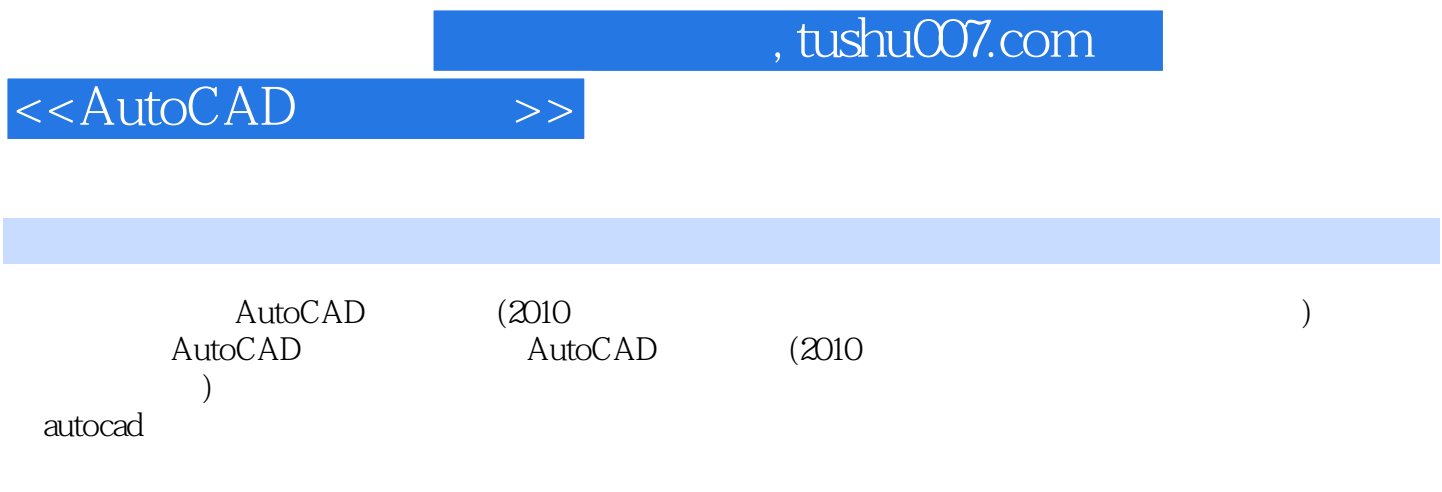

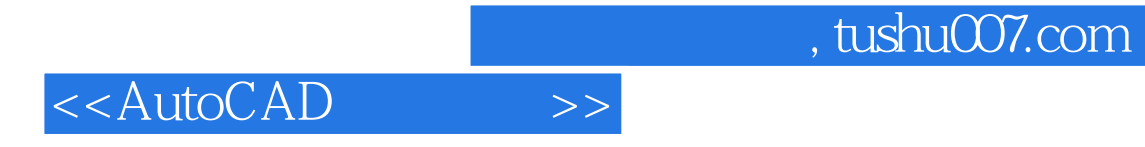

本站所提供下载的PDF图书仅提供预览和简介,请支持正版图书。

更多资源请访问:http://www.tushu007.com